## **HANSER**

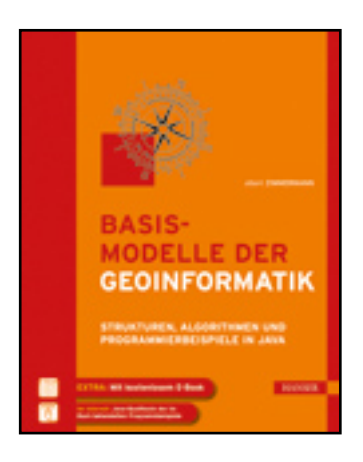

**Inhaltsverzeichnis**

**Albert Zimmermann**

**Basismodelle der Geoinformatik**

**Strukturen, Algorithmen und Programmierbeispiele in Java**

**ISBN: 978-3-446-42091-5**

**Weitere Informationen oder Bestellungen unter**

**<http://www.hanser.de/978-3-446-42091-5>**

**sowie im Buchhandel.**

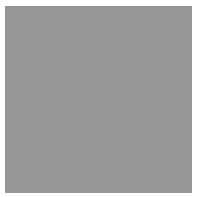

## **Inhalt**

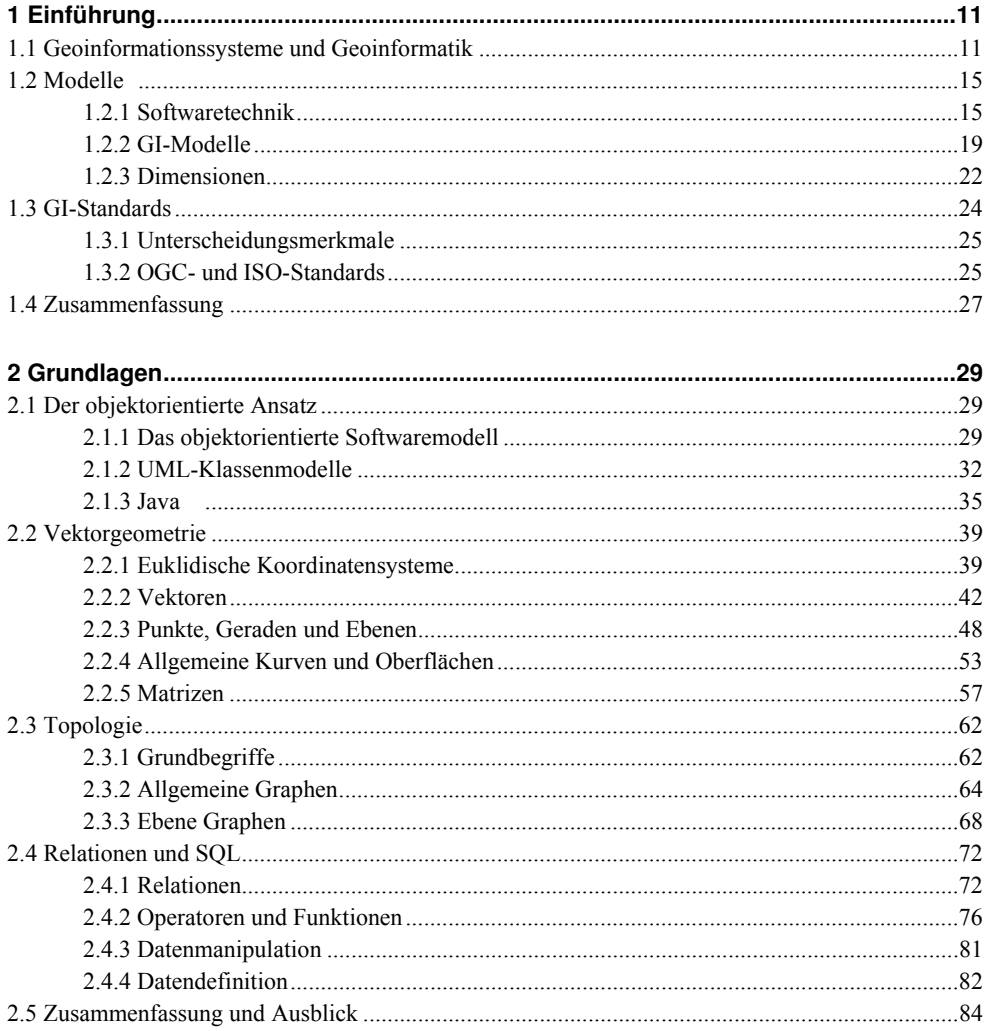

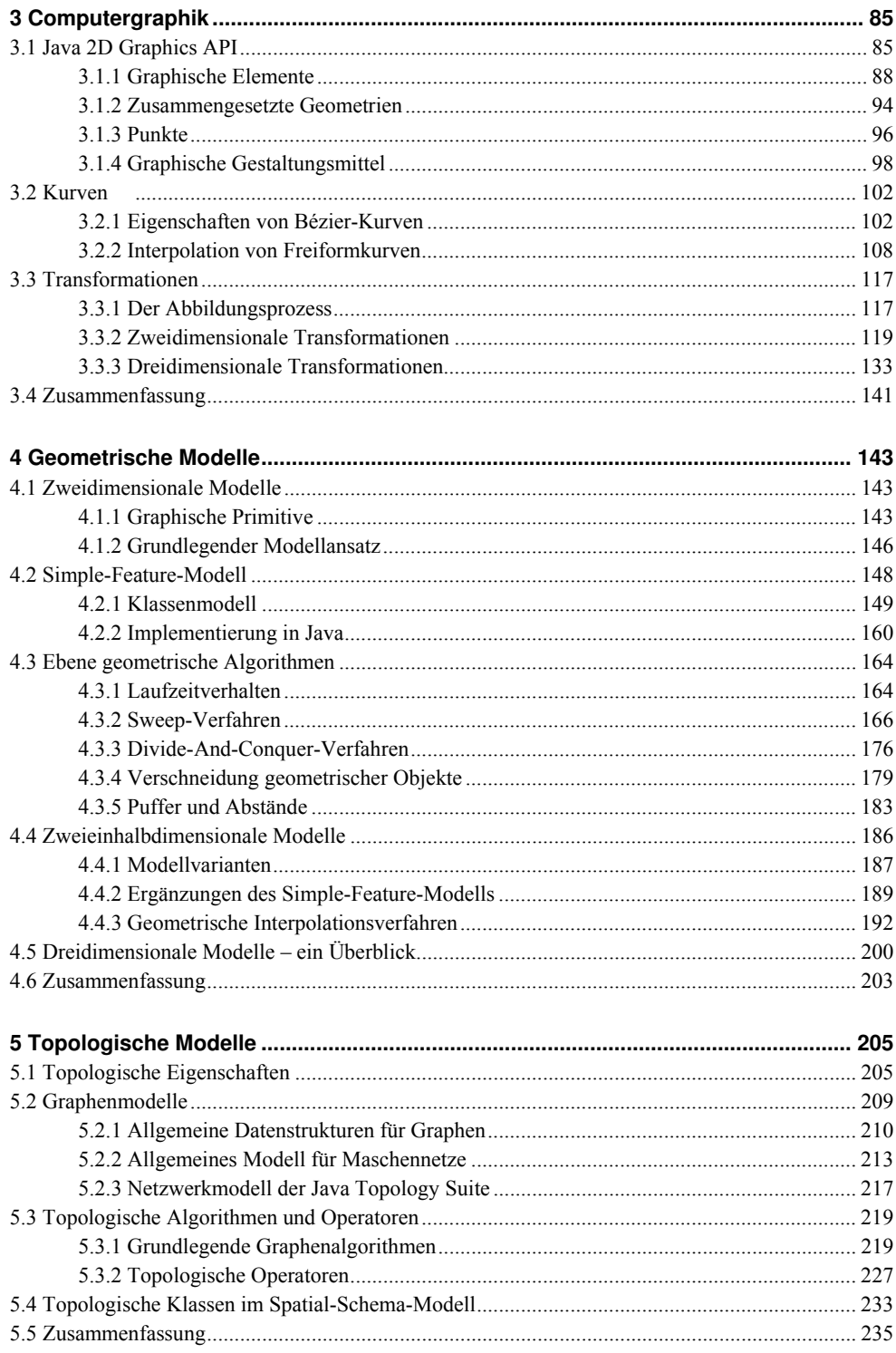

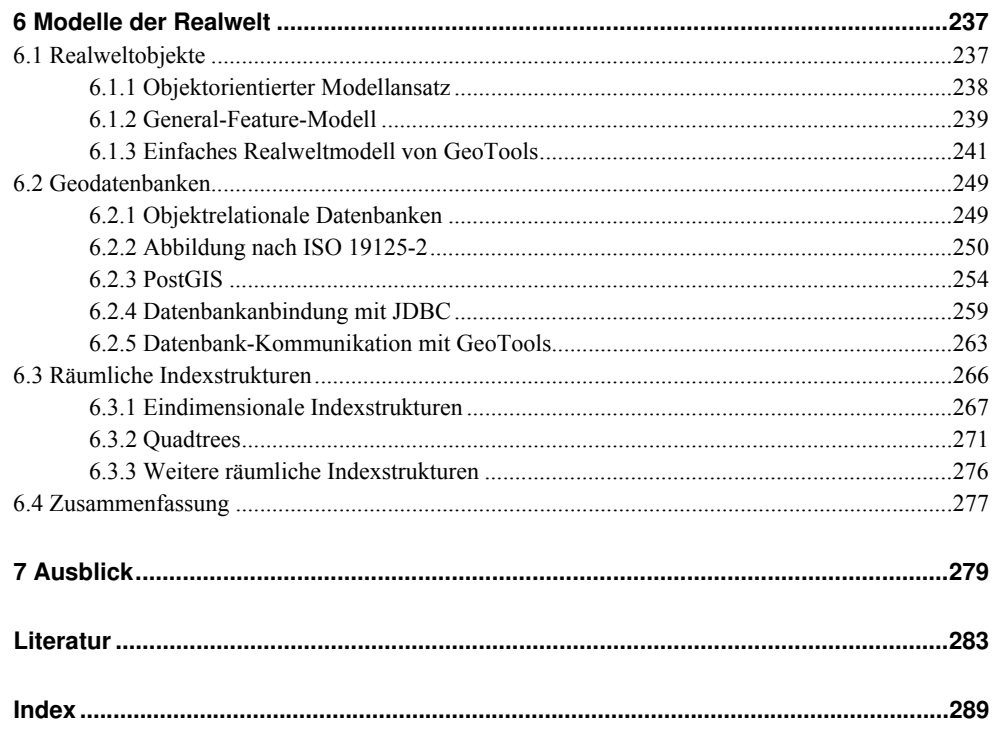